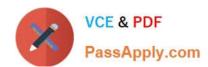

# CPQ-201<sup>Q&As</sup>

Salesforce CPQ Admin Essentials for New Administrators

## Pass Salesforce CPQ-201 Exam with 100% Guarantee

Free Download Real Questions & Answers PDF and VCE file from:

https://www.passapply.com/cpq-201.html

100% Passing Guarantee 100% Money Back Assurance

Following Questions and Answers are all new published by Salesforce
Official Exam Center

- Instant Download After Purchase
- 100% Money Back Guarantee
- 365 Days Free Update
- 800,000+ Satisfied Customers

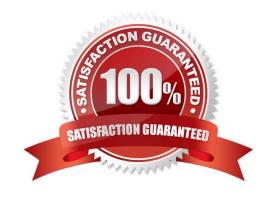

# VCE & PDF PassApply.com

# https://www.passapply.com/cpq-201.html

### 2024 Latest passapply CPQ-201 PDF and VCE dumps Download

#### **QUESTION 1**

Universal Container (UC) has a required Configuration Attribute for color on all containers it sells. UC wants to display the Color of the containers in the output document.

On which objects will the Admin need to create the Color field to meet this requirement?

- A. Product Option, Quote Line.
- B. Quote Line, Asset.
- C. Product, Product Option.
- D. Product, Quote Line.

Correct Answer: A

#### **QUESTION 2**

What does ApprovalsArchived\_\_c need to return to properly archive approval records?

- A. True
- B. False
- C. 1
- D. 0

Correct Answer: C

#### **QUESTION 3**

An Admin at Universal Containers wants to configure a bundle with multiple features and have the product code of all options displayed in a single field for easy rendering on the quote document. What should the Admin do to achieve this?

- A. Write a custom trigger.
- B. Use package product code.
- C. Create price rules and formula fields.
- D. Combine roll-up fields with formula fields.

Correct Answer: B

#### **QUESTION 4**

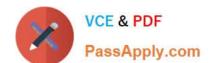

#### https://www.passapply.com/cpq-201.html 2024 Latest passapply CPQ-201 PDF and VCE dumps Download

The Admin at UC is creating a bundle and has a requirement for a Product Option to be unavailable for selection when certain conditions exist. The User should still see the Product Option, but should not be able to select it.

If a Product Rule is created to meet this requirement, what should the Type of the Product Action be?

- A. Disable and Remove
- B. Disable
- C. Remove
- D. Hide and Remove

Correct Answer: B

#### **QUESTION 5**

Universal Containers wants to default information on the Quote Line from a Product field. How should this information be transferred?

- A. Create a cross-object formula field that stores the Product Field\\'s value in the Quote Line field.
- B. Create two fields with the same API name and type on the Product and Quote Line.
- C. Create a Price Rule that stores the Product field\\'s value in the Quote Line field.
- D. Create a Workflow Rule that stores the Product field\\'s value in the Quote Line filed.

Correct Answer: B

CPQ-201 PDF Dumps

**CPQ-201 Practice Test** 

CPQ-201 Study Guide